Analysen, Konzepte & Anwendungsentwicklung für EDV

#### **Gerhild Aselmeyer, Dipl. Math.**

Rellinghauser Straße 344 Tel: 0201/254271

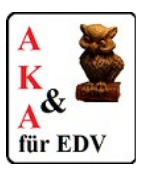

45136 Essen FAX: 0201/ 72239974 E-Mail: aka.info@aka-edv.de Internet: [www.aka-edv.de](http://www.aka-edv.de/)

## **Oracle Application Express (APEX)**

**für Anwender mit SQL-Kenntnissen**

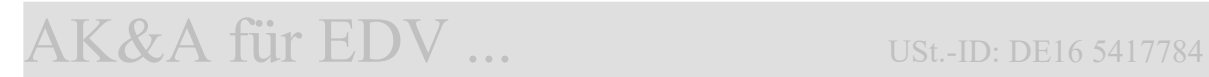

# Gerhild Aselmeyer, Dipl. Math.<br>Analysen, Konzepte & Anwendungsentwicklung für EDV

### $\langle \text{Inhalt} \rangle^*$

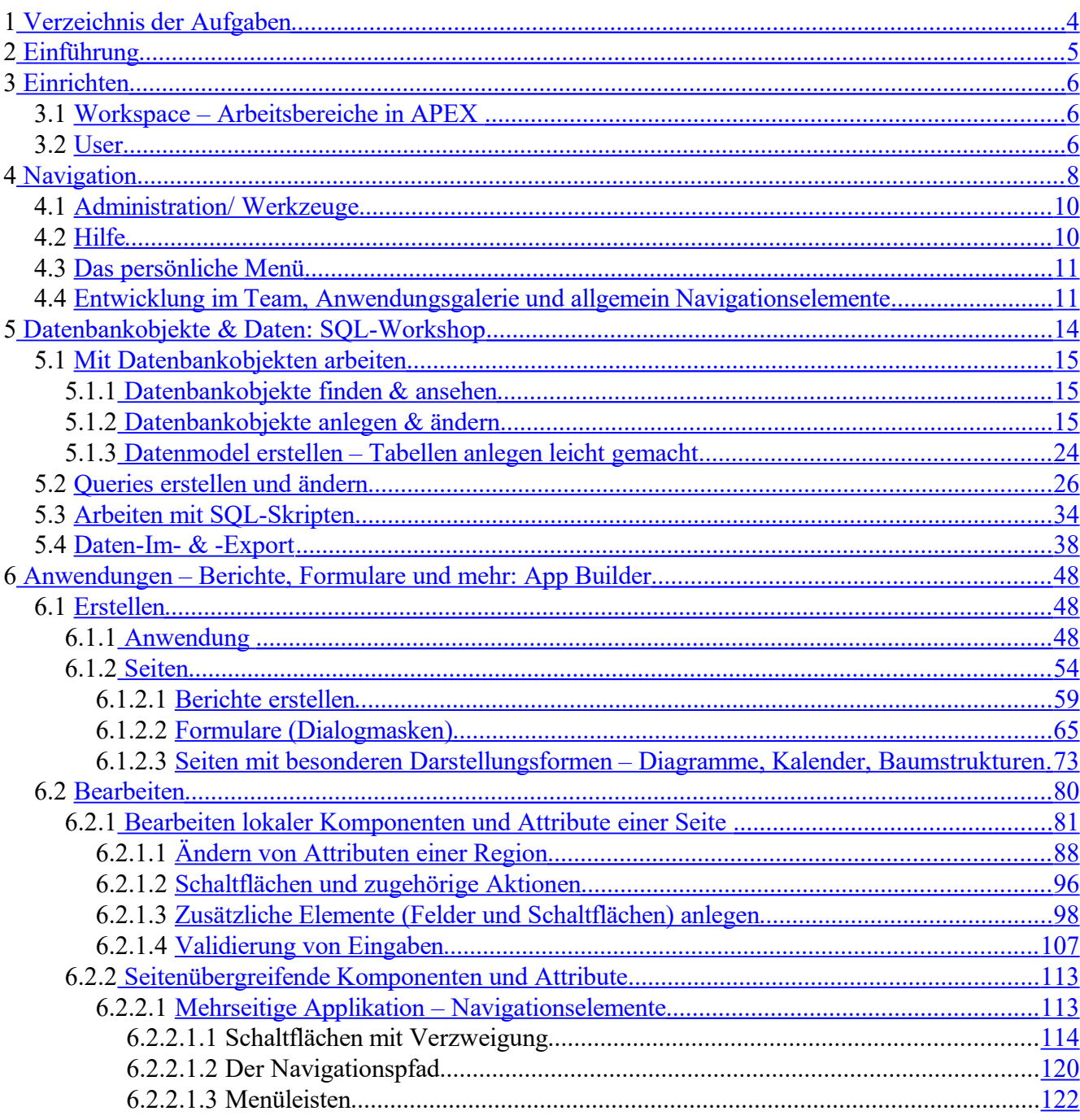

**AK&A für EDV** 

<span id="page-1-0"></span><sup>&</sup>lt;sup>5</sup>) Die vollständigen Unterlagen erhalten Sie zu Beginn der Schulung als Ausdruck und auf Wunsch auch elektronisch als PDF-Datei.

#### **Gerhild Aselmeyer, Dipl. Math.**

Analysen, Konzepte & Anwendungsentwicklung für EDV

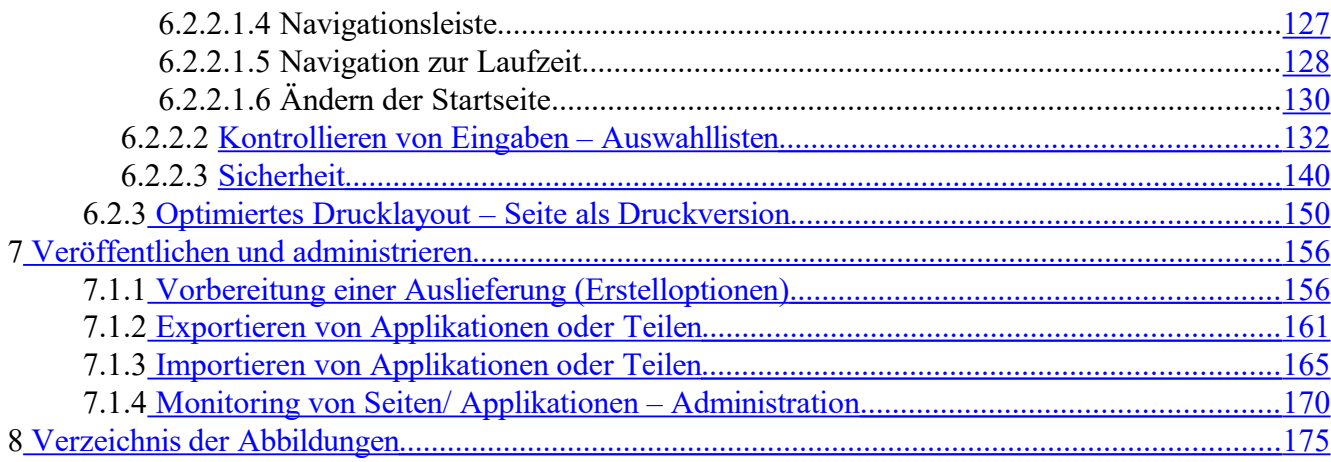

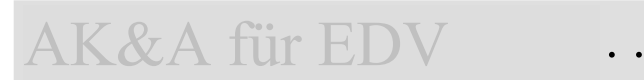

#### Gerhild Aselmeyer, Dipl. Math.

Analysen, Konzepte & Anwendungsentwicklung für EDV

## <span id="page-3-0"></span>1 Verzeichnis der Aufgaben

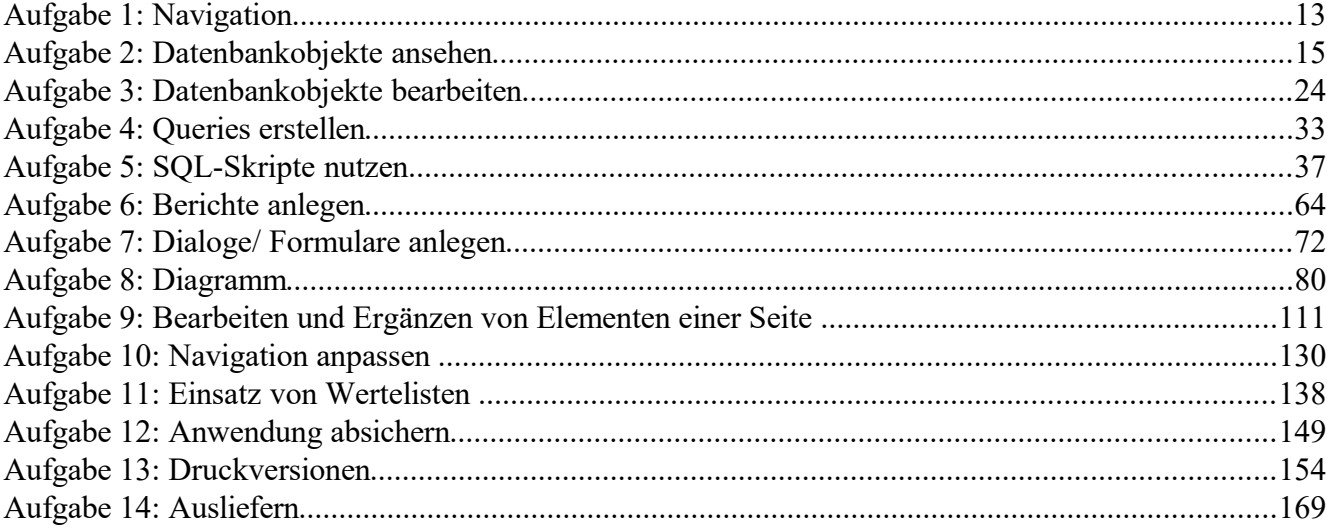

 $\ddot{\phantom{a}}$ 

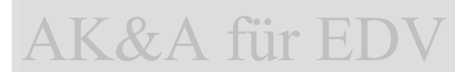

#### **Gerhild Aselmeyer, Dipl. Math.**

Analysen, Konzepte & Anwendungsentwicklung für EDV

## <span id="page-4-0"></span>2 **Einführung**

Diese Schulung richtet sich vornehmlich an Anwender, welche mit SQL vertraut (aber nicht unbedingt SQL-Profis) sind; daher wird auf die Installation und Vorbereitung nur kurz eingegangen. Der Schwerpunkt liegt auf der Erstellung von Berichten und einfachen Anwendungen, sowie deren Vorbereitung auf Datenbankseite.

Denn gerade für *Power-User*, die aus den Datenbanken der Anwendungen Berichte zusammenstellen müssen, eignet sich Oracle Application Express (APEX) hervorragend. Anstatt die Ergebnisse von SQL-Statments über SQL\*Plus halbwegs übersichtlich formatiert in Dateien zu schreiben und dann per E-Mail zu verschicken, lassen sich mit APEX – sogar interaktive – Reports als Web-Seiten erstellen, auf welche dann Kollegen, Vorgesetzte und andere zugreifen können, sobald sie die Daten benötigen.

Da Oracle APEX in unterschiedlichen Sprachen anbietet, die aber – außer amerikanischem Englisch – separat installiert werden müssen, erhalten Sie die Abbildungen (Bildschirmabdruck) in Deutsch; im Text finden Sie zusätzlich die entsprechenden englischen Begriffe. Für alle Bezeichnungen aus APEX erfolgt eine Hervorhebung in Form von *Kursivschrift* oder in besonderen Fällen in *fetter Kursivschrift*.

Bei diesen Unterlagen handelt es sich nicht um Vortragsfolien, sondern um die Beschreibung der wichtigsten Funktionalitäten der Entwicklungs- und Laufzeitumgebung, auf die Sie bei Ihrer Arbeit nach einer Schulung zurückgreifen können. Die Schulung erfolgt über die Demonstration und eigene Bearbeitung der Aufgaben am Ende fast jeden Abschnitts. Damit erhalten Sie einen Einstieg in das Werkzeug APEX: den gesamten Umfang der Funktionalitäten kann eine Schulung nicht bieten, diese lernen Sie erst im regelmäßigen Umgang während der täglichen Arbeit.